## Золотая рыбка

*Автор работы: Каткова Ирина Афанасьевна Педагог дополнительного образования МБОУ ДО «ПЦДТ»*

elenaranko.ucoz.ru

1 этап – нарисуем тело рыбки с помощью инструмента «овал»

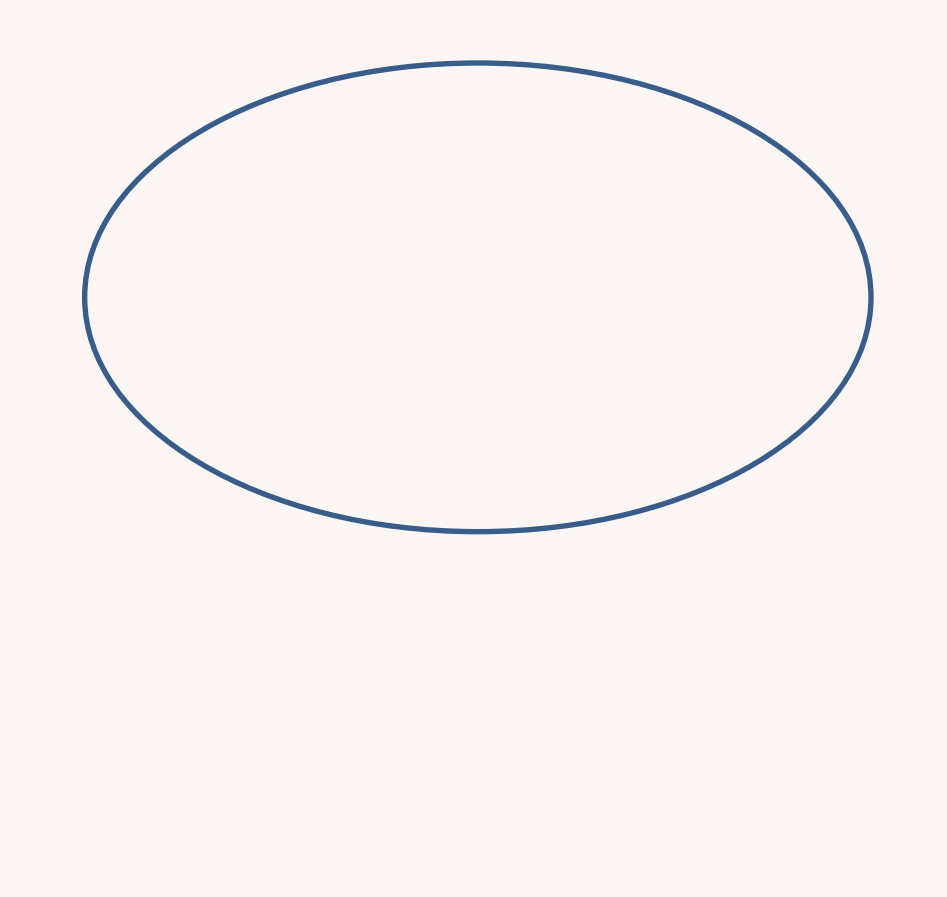

elenaranko.ucoz.ru

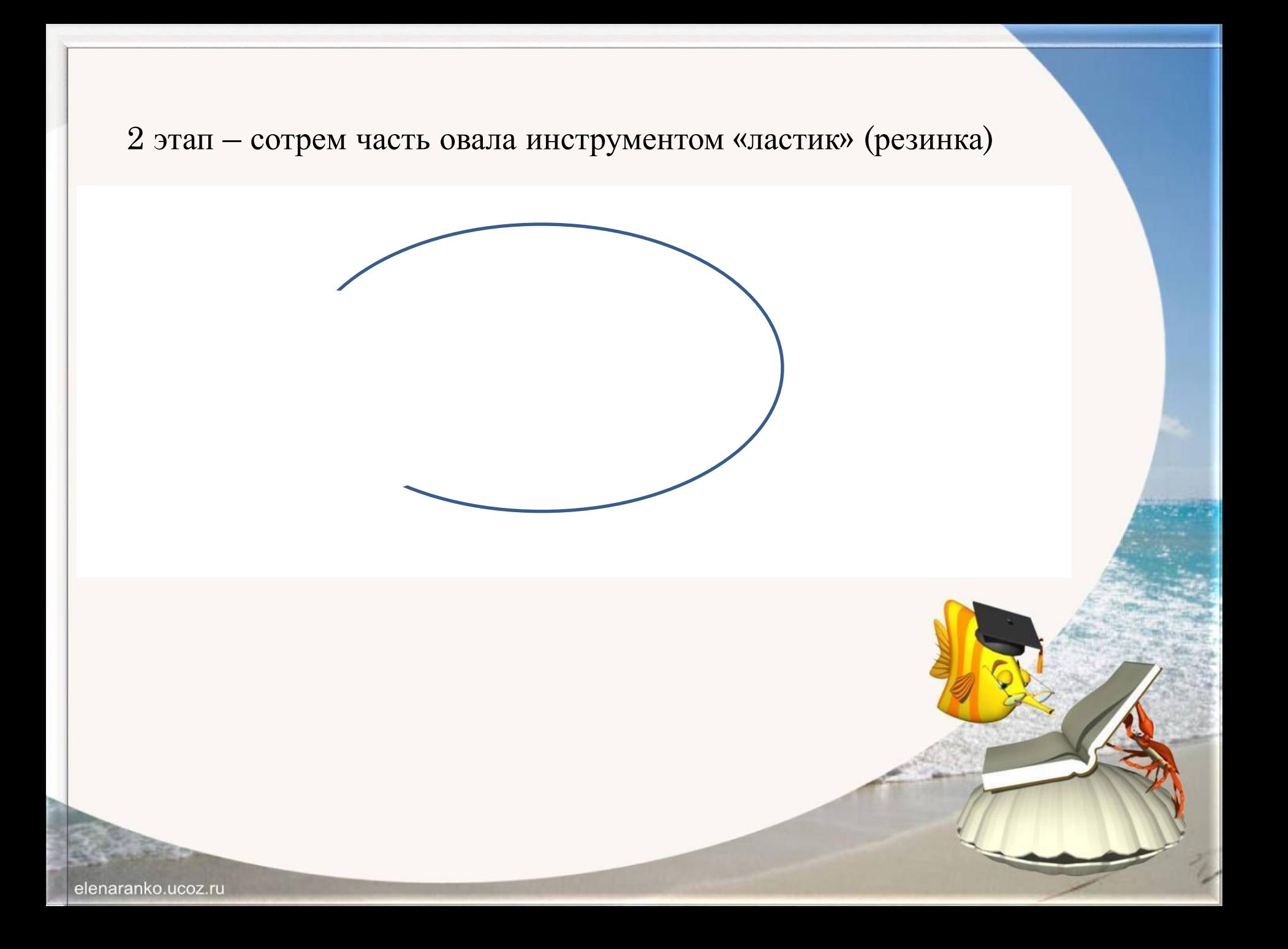

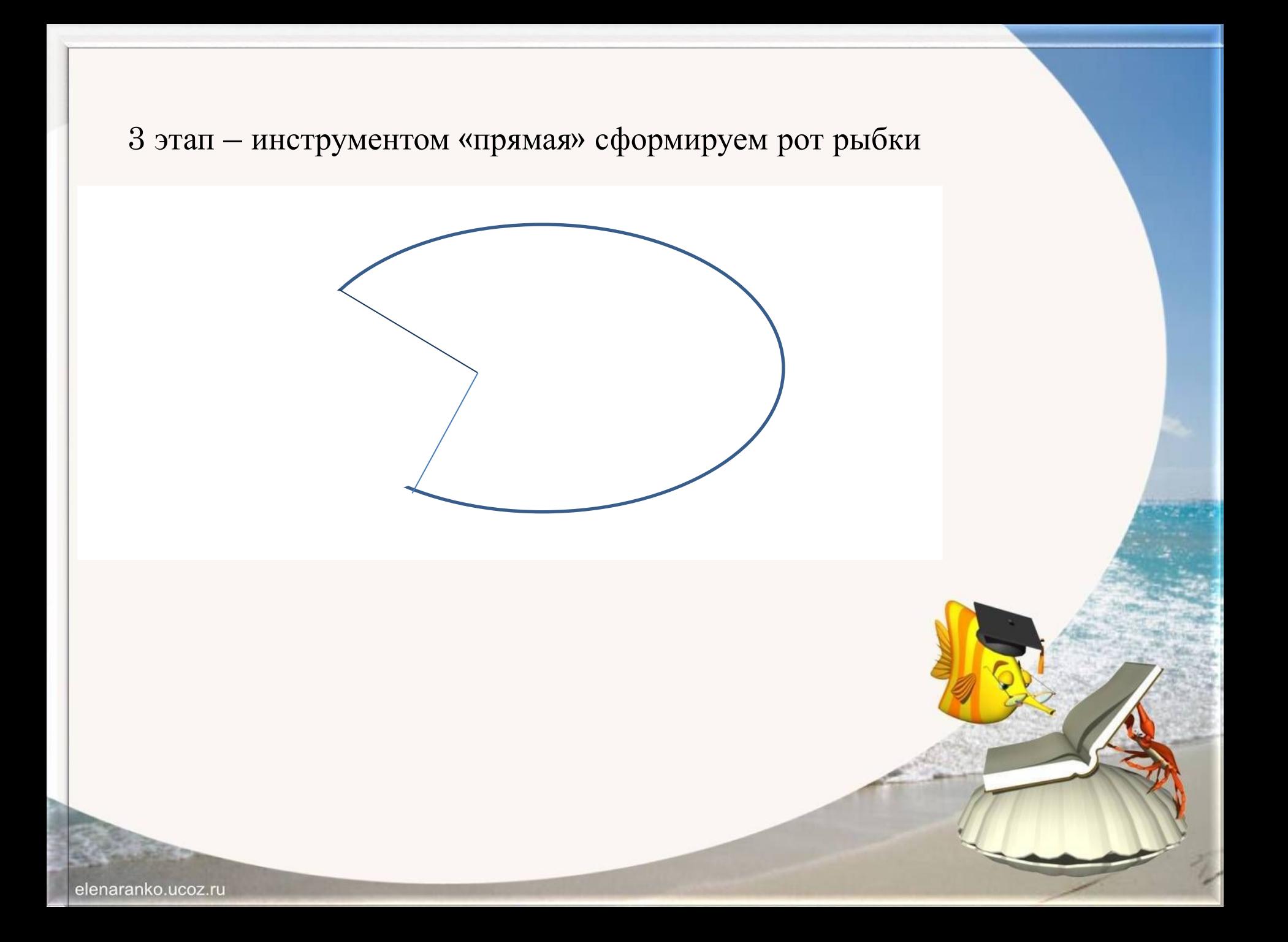

4 этап – инструментом «овал» нарисуем рыбке глаз (удерживая клавишу shift получил правильный круг).

5 этап – инструментом «кривая» сформируем рыбке туловище

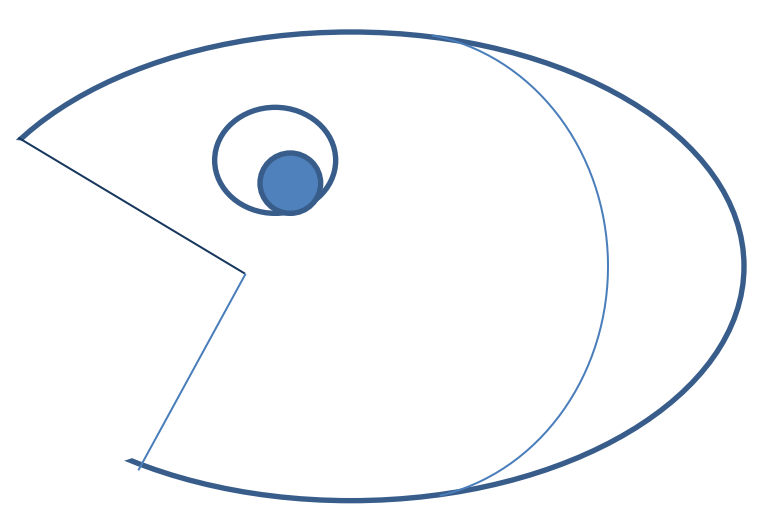

6 этап – инструментами «прямая» и «карандаш» сформируем рыбке хвост

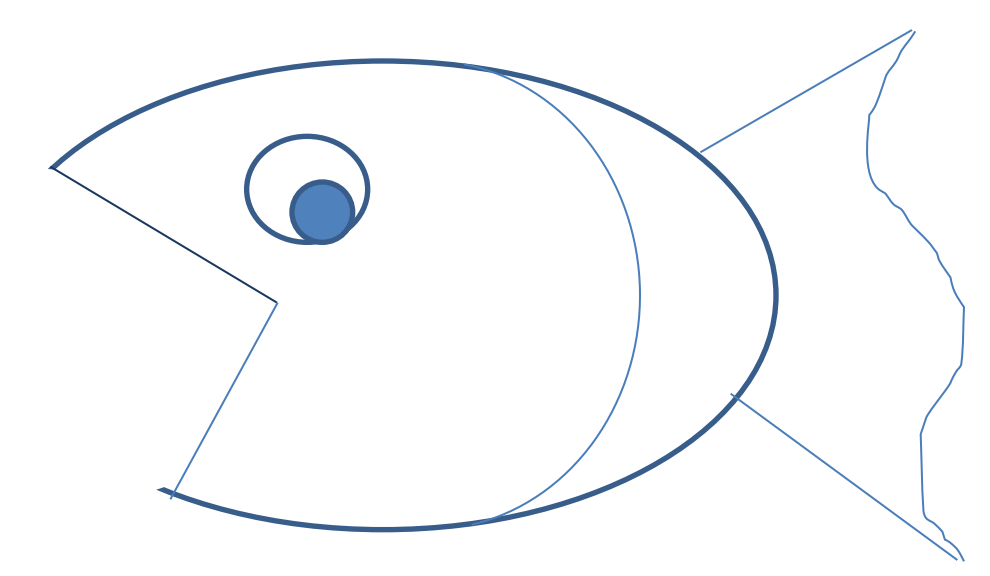

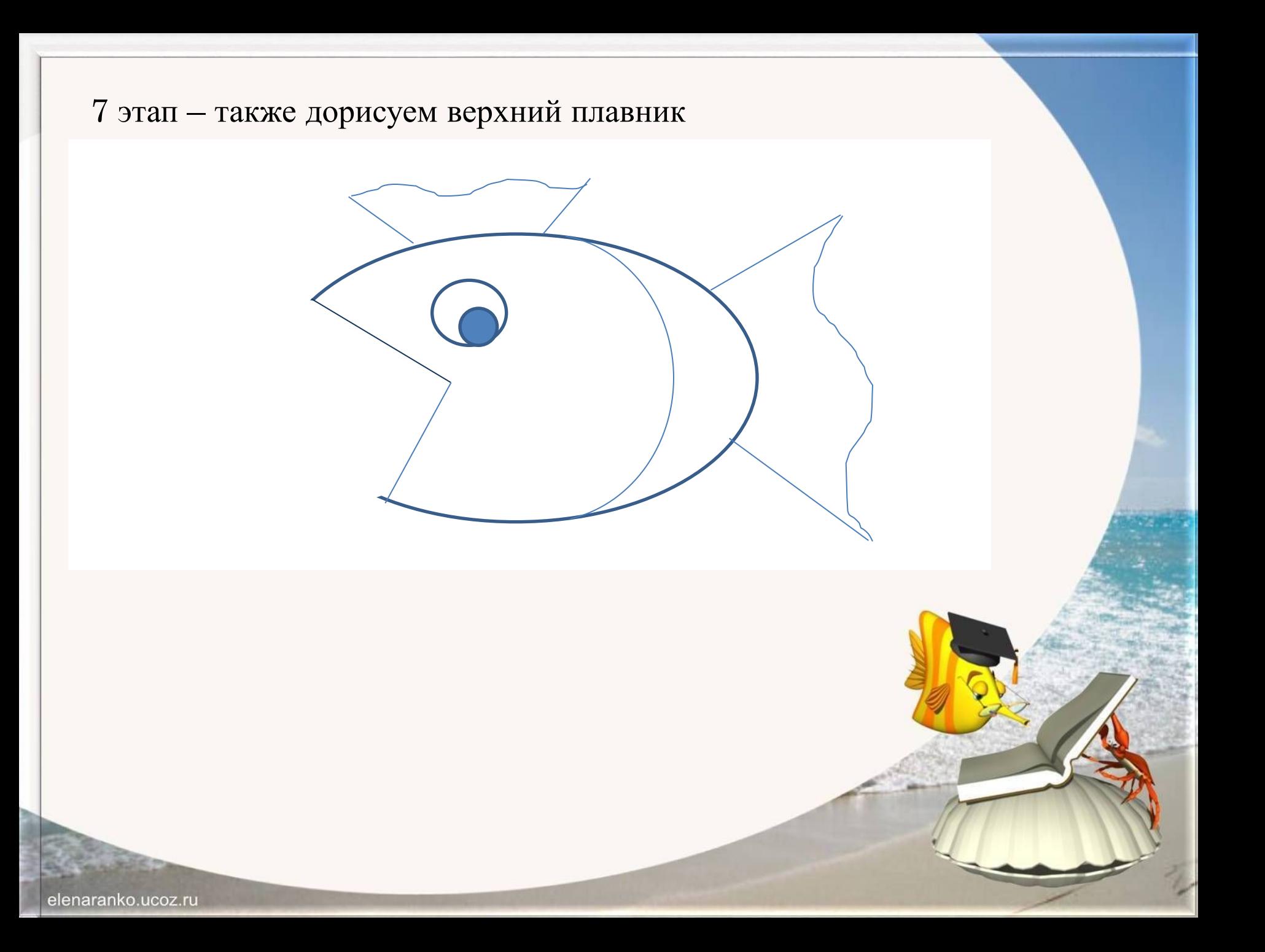

## 8 этап – с помощью инструмента «овал» добавим нижние плавники

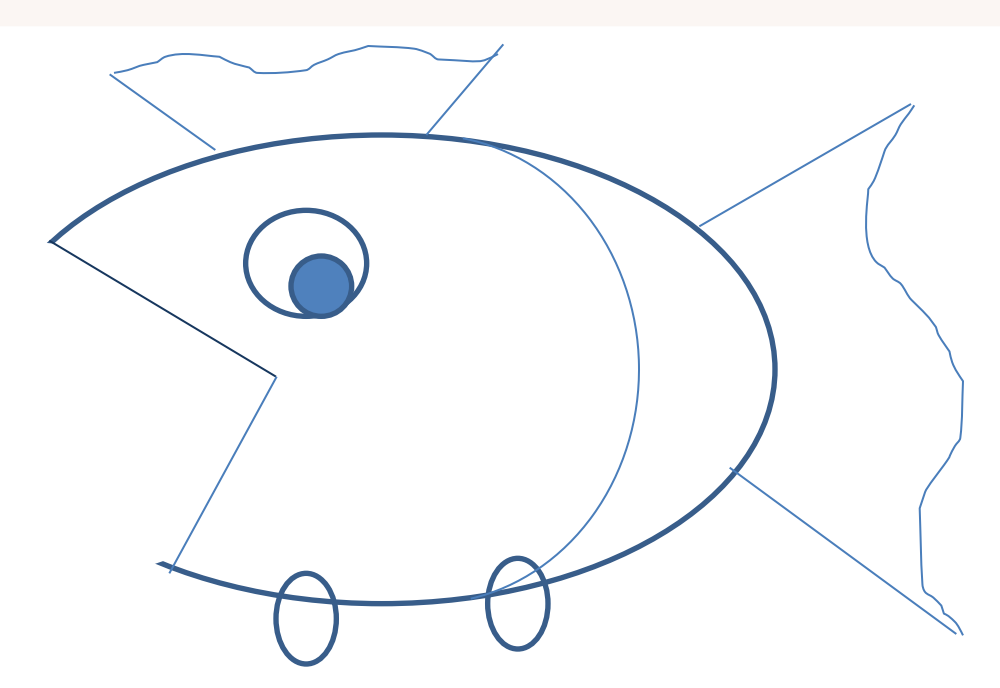

elenaranko.ucoz.ru

## 9 этап - разукрасим нашу рыбку и пустим плавать в море

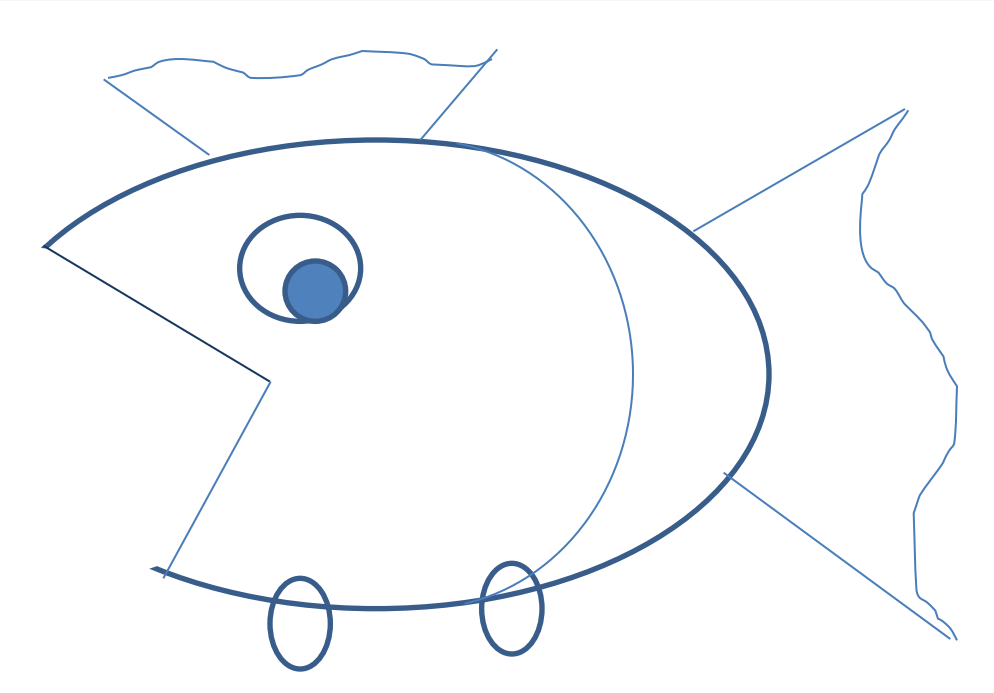

## Теперь попробуйте «размножить» рыбку...для этого ее выделите и удерживая клавишу CTRL распределите по аквариуму, добавьте ракушек, камушек, водорослей!